## There are three primary colours - red, yellow and blue.

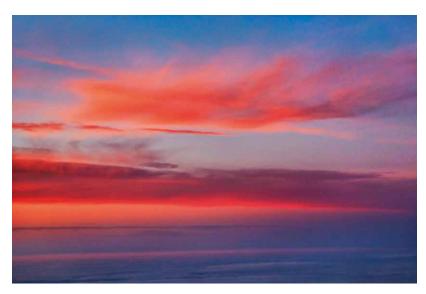

This photo contains mainly red and blue. Where the two colours mix a third colour appears.

Can you name it?

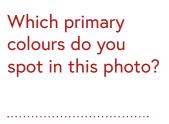

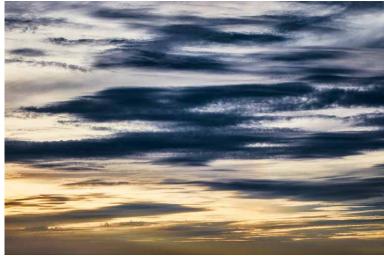

When you mix them you get .....

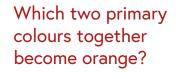

.....

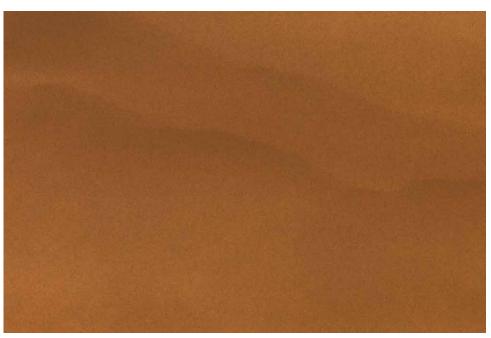

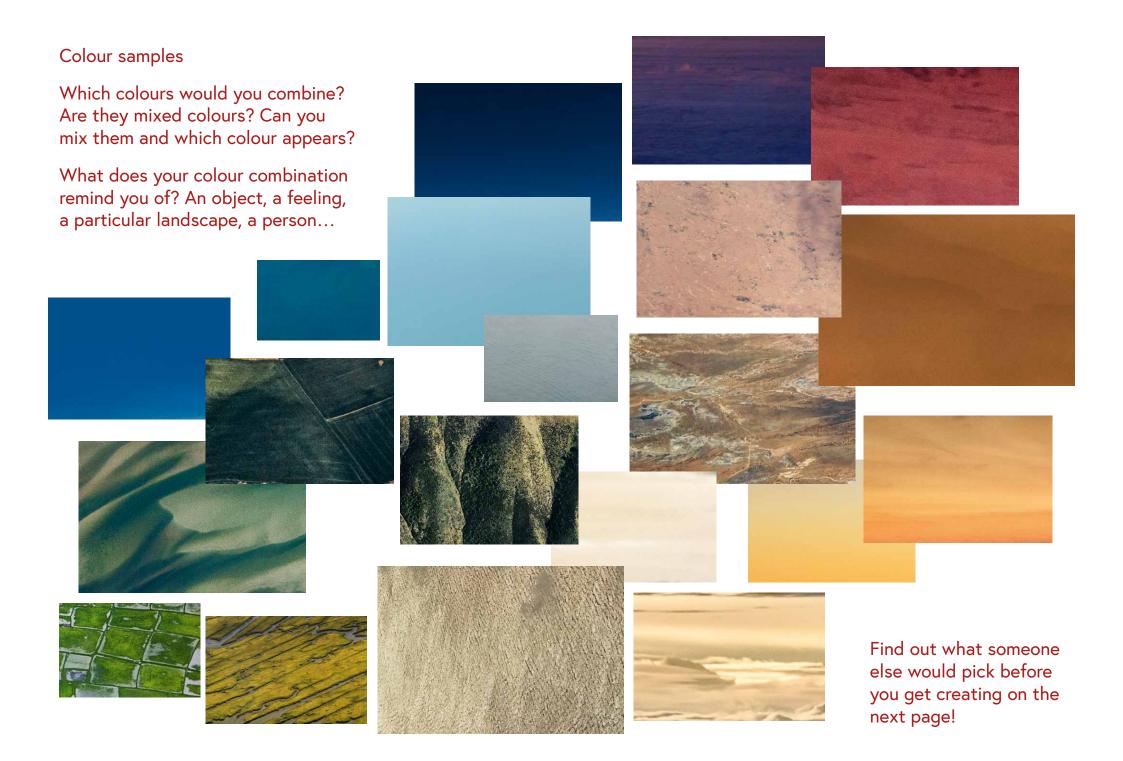

## Create your own landscape or skyscape!

Think of the colours you want to include and why.

How will this change the light and colours in the sky and on the land?

First use pens or materials that you can stick onto the last page.

Paper leaves leaves bits of newspaper packaging

Then find one object in each primary colour in your surroundings and place them within your creation.

They don't have to be stuck, they could move and be exchanged with other objects to change the scene.

It's time to exhibit!

The image you created is the first one to go into the exhibition. Have a look around which works of art could be exhibited alongside your image - photos, paintings, objects, texts, other images created by yourself or others...

Arrange the works on a wall, on a table, on the floor...

Do they stand, lie, lean, overlap, stack?

Invite family, friends or neighbours to see your arrangement in a responsible distance in person or virtually!

Tell them about the artworks and the colours within them.

Share images of your exhibition on Instagram using #BRAMLEYcreates

Here is a space to arrange your landscape or skyscape on:

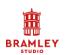